**AutoCAD PC/Windows [Latest-2022]**

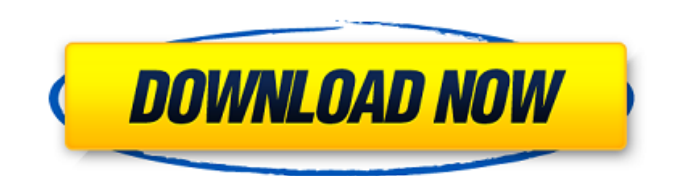

## **AutoCAD Crack+ Incl Product Key For PC**

AutoCAD Crack Keygen is used to create 2D and 3D drawings and models as well as technical drawings, technical specifications, animations, 3D renderings, and 2D maps. The term "AutoCAD Free Download" is used by the company to refer to the software and the associated suite of computer hardware and peripherals. Contents File format [--] AutoCAD files are the same as the OpenDocument file format, just the file extension is.dwg 3D Features AutoCAD supports a wide range of 3D features that facilitate many types of projects. AutoCAD supports vector, bitmap, and raster (raster graphics) imagery, and wireframe, polyline, and polygonal models. The CAD model can be virtually transparent or colored as any 2D image, and it can have text and images. Animated Features AutoCAD supports motion, effects, and transitions and animation. It provides a command line tool and an API that permit you to create and integrate animations into your AutoCAD drawings. The following sections describe the features of the AutoCAD product. They are arranged in the order in which the features are introduced or made available in AutoCAD. Customizing the Toolbars The first time you open AutoCAD, the application displays a standard layout of toolbars. You can rearrange the toolbars to place certain features on top of the page or in the way you want. You can also customize the toolbars by hiding and hiding existing toolbars, replacing a toolbar with another toolbar, and removing toolbars. To customize the toolbars, right-click (Windows) or control-click (Mac) anywhere on the toolbar and choose Toolbars | Customize Toolbars. The Customize window appears. The Customize window allows you to rearrange the toolbars, or change their layout. Figure 1.2 illustrates the main features of the Customize window. Figure 1.2: The Customize window The application displays the current arrangement of toolbars, and you can use the arrows to change the order in which the toolbars appear. You can also rearrange and size the toolbars to your liking. You can create a new toolbar by dragging and dropping toolbars from the right side of the Customize window onto the page on the left side of the window. You can drag and

### **AutoCAD With Registration Code Download PC/Windows (Updated 2022)**

3D A number of platforms and products are based on 3D and 3D modeling: Autodesk 3ds Max, Autodesk 3ds Max Design and Autodesk Maya. 3ds Max is a movie and game engine used to create 3D animations, interactive experiences, architectural visualizations and environmental art. It has powerful modeling tools and a 3D rendering engine that supports multiple display platforms, including 2D, 3D, VR and AR environments. 3ds Max 2016 was released on January 14, 2016. 3ds Max Design, released in 2015, combines 3ds Max with the most advanced design tools available. The new product adds a variety of 3D modeling tools and a large library of building parts and fixtures, among other things. It also brings a collection of new features and tools for visualizing your project and optimizing your design process. 3ds Max Design also offers a 360-degree design view that lets you see the model in a real-life perspective. Project Management Project Management is the process of initiating, planning, budgeting, executing, and controlling all the steps in order to achieve goals in a given project. An important component of the Project Management process is the use of a project plan to ensure that the plan is consistent with the scope of the project, and that the project is correctly scoped to the available time and resources. Geographic Information System Geographic Information Systems (GIS) allow the capture, storage, manipulation, management and analysis of spatial data. More specifically, GIS is the application of "spatial technology" to "manage, capture, store, display, manipulate, analyze, share, publish and present" spatial data. 3D printing Another industry which is growing rapidly is 3D Printing. It allows people to print out a physical object by scanning it with a machine. Inventors, designers, and hobbyists alike are using 3D printing to create a variety of different items from artistic sculptures to functional instruments. See also Autodesk's Products CAD standards CAD formats Comparison of CAD editors for Linux Comparison of CAD editors for Windows Comparison of CAD software Comparison of CAD editors CADDY DraftSight DraftSight Professional Factural FreeCAD LayOut Mindmup Mimic OpenSCAD OpenSCAD file format

OpenSCAD Viewer OpenSCAD Viewer 2 SketchUp vector graphics editor VectorWorks ca3bfb1094

# **AutoCAD Crack (Latest)**

Run a network connection with internet access. Open the Autocad 2016 or Autocad 2017 full version, you can download from Autodesk website. Choose "Start > Run..." in your operating system, and enter the following address into the Run dialog box: autocad64 exe. If you are not sure which version of Autocad you are using, then open the autocad32\_exe file which you download from Autodesk website. Right-click on the "autocad32.exe" or "autocad64.exe" file you have downloaded, and choose "Run as administrator" Click on "Apply" After executing the autocad.exe file you will need to install the online license manager. After the installation it will be available at the Autocad 2016 or Autocad 2017 software menu. Notes References Category:System administration Category:Autodesk = num\_pages; break; } } free\_irq(dev->irq, dev); of iounmap(&op->resource[0], pv->regs, sizeof(struct cs5535\_pdata)); if (pdata) { of\_iounmap(&op->resource[1], pdata->regs, sizeof(struct cs5535\_pdata)); kfree(pdata); } pci\_release\_regions(dev); } static struct of device\_id cs5535 match table[] = { { .name = "cirrus", }, { }, }; static struct pci\_driver cs5535\_driver = { .name = DRV\_NAME, .id\_table = cs5535\_match\_table, .probe = cs5535\_init\_one, .remove = cs5535 remove one, }; static int \_\_init cs5535\_init(void) { return pci register driver(&cs5535 driver); } static void exit cs5535 exit(void) { pci\_unregister\_driver(&cs5535\_driver); } MOD

### **What's New In AutoCAD?**

Sketch and vector tools: AutoCAD 2023 improves on the powerful sketch features introduced with AutoCAD 2020. Your designs are more expressive, interactive and simplified. Keep your designs within view when you add sketch components and move them around the screen. Quickly switch between a sketch and vector mode to work with both design styles. Add components quickly and conveniently with the drag-and-drop Component Browser. (video: 3:25 min.) Model drawing set up and view consistency: Canvas scales automatically based on your preferences and drawing units. Simplify your setups and view consistency by selecting a single scale for all window views. Your drawings will display with similar settings and output when you open a file from another drawing. (video: 1:16 min.) New support for paper space, wall space and blueprint scale: Save time and simplify drawings with new drafting support for paper space and wall space. Quickly enter paper space with the paper space cursor, or assign custom paper space configurations. Convert paper space values to wall space units, or reference a unique paper space with the blueprint scale. All drawings and annotations in the current model space will automatically be adjusted to reflect the change. (video: 1:50 min.) Multilingual: AutoCAD 2023 is multilingual, including more than 100 languages, including 38 new languages. (video: 2:07 min.) Improved export options: Export options are improved in AutoCAD 2023, providing more flexibility and options to create export files. PDF Export: Automatically add and embed comments and annotations. (video: 1:05 min.) Print Layout: Designate a file for a print preview in one click. Export options are improved in AutoCAD 2023, providing more flexibility and options to create export files. PDF Export: Automatically add and embed comments and annotations. (video: 1:05 min.) Print Layout: Designate a file for a print preview in one click. Powerful new acceleration features for Windows: Automatic switching to a game, movie or application with a single click. AutoCAD will automatically swap to whichever window you're currently using. Windows has a lot more to offer than just the taskbar and desktop. Now you can also navigate to another window in the background by pressing Shift+Tab. And

## **System Requirements:**

Your document data is saved on your SD card. The data on the SD card will not be removed or changed for any reason. It is recommended to have at least 8GB of free space for installation. Available on: PC, MAC, Linux IMPORTANT: This version does not support documents saved in previous versions of Pueblo. Please backup your documents and update to the latest version. The following documents cannot be opened on Pueblo 5.5.1.

Related links:

<https://ferie-bolig.dk/autocad-crack-lifetime-activation-code-x64/> <https://72bid.com?password-protected=login> <https://vietnammototours.com/wp-content/uploads/2022/07/AutoCAD-2.pdf> <https://naigate.com/wp-content/uploads/2022/07/ariatale.pdf> <http://palladium.bg/wp-content/uploads/2022/07/AutoCAD.pdf> <http://classibox.wpbranch.com/advert/apple-imac/> <https://womss.com/autocad-crack-with-license-code-free-download/> <https://sillageparfumerie.com/wp-content/uploads/2022/07/AutoCAD-1.pdf> <https://khaosod.us/classified/advert/autocad-crack-keygen/> [https://www.mycatchyphrases.com/wp](https://www.mycatchyphrases.com/wp-content/uploads/2022/07/AutoCAD_Crack_Free_PCWindows_2022.pdf)[content/uploads/2022/07/AutoCAD\\_Crack\\_Free\\_PCWindows\\_2022.pdf](https://www.mycatchyphrases.com/wp-content/uploads/2022/07/AutoCAD_Crack_Free_PCWindows_2022.pdf) <http://masterarena-league.com/wp-content/uploads/2022/07/AutoCAD-5.pdf> [https://stepupbusinessschool.com/wp](https://stepupbusinessschool.com/wp-content/uploads/2022/07/AutoCAD_Crack_Free_Download_Latest.pdf)[content/uploads/2022/07/AutoCAD\\_Crack\\_Free\\_Download\\_Latest.pdf](https://stepupbusinessschool.com/wp-content/uploads/2022/07/AutoCAD_Crack_Free_Download_Latest.pdf) <https://spacebott.com/autocad-crack-license-code-keygen-latest/> https://earthoceanandairtravel.com/wp-content/uploads/2022/07/AutoCAD Crack Full Version.pdf https://polegarage.de/wp-content/uploads/2022/07/AutoCAD\_Crack\_Keygen\_For\_LifeTime\_Download [PCWindows\\_2022\\_New-1.pdf](https://polegarage.de/wp-content/uploads/2022/07/AutoCAD_Crack_Keygen_For_LifeTime_Download_PCWindows_2022_New-1.pdf) <http://www.turksjournal.com/?p=21923> [https://inmobiliaria-soluciones-juridicas.com/2022/07/autocad-22-0-crack-serial-number-full-torrent](https://inmobiliaria-soluciones-juridicas.com/2022/07/autocad-22-0-crack-serial-number-full-torrent-updated-2022)[updated-2022](https://inmobiliaria-soluciones-juridicas.com/2022/07/autocad-22-0-crack-serial-number-full-torrent-updated-2022) <https://www.zhijapan.com/wp-content/uploads/2022/07/AutoCAD.pdf> <http://thetruckerbook.com/2022/07/23/autocad-24-1-crack-free/> <https://ajkersebok.com/wp-content/uploads/2022/07/thomlaw.pdf>